## Paradigmas de Programação

Fabrício Olivetti de França

24 de Julho de 2018

## **Tautologia**

Para esse projeto crie um novo projeto usando o *stack* com o nome **tautologia**. O conteúdo inicial de *Main.hs* deve ser:

## **module** Main **where**

```
data Prop = Const Bool -- constante
           | Var Char -- variável
           | Not Prop -- Não
           | And Prop Prop -- E
           | Imply Prop Prop -- Se-Então
type Subst = Assoc Char Bool
type Assoc k v = [(k, v)]find :: Eq k => k -> Assoc k v \rightarrow vfind k t = head [v | (k', v) <- t, k == k']
p1 :: Prop
p1 = (Var 'A') 'And' (Not (Var 'A'))p2 :: Prop
p2 = ((Var 'A') 'And' (Var 'B')) 'Imply' (Var 'A')p3 :: Prop
\texttt{p3 = (Var 'A') `Imply` ( (Var 'A') `And` (Var 'B'))}p4 :: Prop
p4 = ((Var<sup>-1</sup>A<sup>-1</sup>) `And` ((Var<sup>-1</sup>A<sup>-1</sup>) `Imply` (Var<sup>-1</sup>B<sup>-1</sup>)) `Imply` (Var<sup>-1</sup>B<sup>-1</sup>)main :: IO()main = do
```

|  | print \$ isTaut p1   |  |
|--|----------------------|--|
|  | print $$$ is Taut p2 |  |
|  | print \$ isTaut p3   |  |
|  | print \$ isTaut p4   |  |

Uma proposição lógica é definida por constantes booleanas (Verdadeiro ou Falso), variáveis lógicas (A, B, …, Z) e os operadores Não, E, Se-Então (implicação). Uma tautologia é uma proposição que sempre retorna Verdadeiro não importando os valores das variáveis. Considere as proposições: (*A ∧ B*) =*⇒ A*  $e A \implies (A \wedge B)$ . As tabelas verdades ficam:

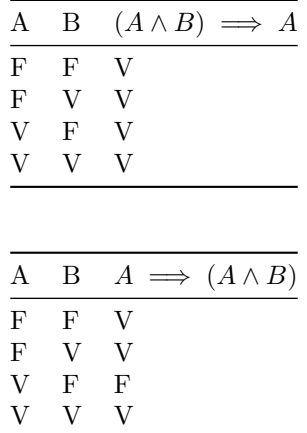

Verificamos que a primeira proposição é uma tautologia enquanto a segunda não. Para avaliar se uma proposição é uma tautologia, precisamos primeiro avaliar uma proposição ao atribuir valores para as variáveis.

O tipo Subst mantém uma lista associativa entre o nome da variável (um Char) e seu valor (True ou False). O primeiro passo é, dada uma lista de associação (ex.: [('A', True), ('B', False)]), avaliar a proposição:

```
-- retorna o resultado ao substituir as variáveis de uma proposição por valores booleanos.
-- crie um pattern matchin para cada possível valor de Prop
avalia :: Subst -> Prop -> Bool
```
Em seguida, crie uma função que retorna a lista de variáveis em uma proposição:

```
vars :: Prop -> [Char]
```

```
-- remove as variáveis duplicadas da lista
uniquevars = nub vars
```
Agora precisamos de uma função que gera todas as combinações de valores True e False para um certo número de variáveis. Ou seja:

```
bools 3
[[False, False, False],
 [False, False, True],
 [False, True, False],
 [False, True, True],
 [True, False, False],
 [True, False, True],
 [True, True, False],
 [True, True, True],
```
Observe que a lista bools 3 possui duas cópias da lista bools 2, uma precedida de False e outra de True. Ou seja, bools n pode ser definida recursivamente acrescentando False em cada lista de bools (n-1), acrescentando True em cada lista de bools (n-1) e concatenando os dois resultados:

bools :: Int -> [[Bool]]

Agora basta criar todos os mapas de substituição utilizando as listas de substituições de bools:

```
-- Exemplo: substs (Var 'A') `And` (Var 'B') deve gerar
-- [[('A', False), ('B', False)], [('A', False), ('B', True)],
-- [('A', True), ('B', False)], [('A', True), ('B', True)]]
substs :: Prop -> [Subst]
```
Finalmente, basta definir a função que verifica se a proposição é uma tautologia:

isTaut :: Prop -> Bool